# **pixbet rio de janeiro**

- 1. pixbet rio de janeiro
- 2. pixbet rio de janeiro :antonio west ham
- 3. pixbet rio de janeiro :sign up livescore bet

# **pixbet rio de janeiro**

Resumo:

**pixbet rio de janeiro : Inscreva-se em mka.arq.br agora e desfrute de recompensas incríveis! Bem-vindo à sua experiência de apostas única!**  contente:

# **O nome do banco Nubank**

A pergunta é frequente: Qual o nome do banco no Nubank? Uma resposta mais complexa que você pensa. Na verdade, ou seja nubanco são duas empresas e portanto tem dois nomes diferentes

- O primeiro nome do banco Nubank é: NU FINANCEIRA S.A SOCIEDADA DE CRÉDITO, FINANCIAMENTO E INVESTIMENTO
- O segundo nome do banco Nubank é: NUBANK S.A BANCO DE INVESTIMENTO

### **A razão por tros dos dois nomes**

Arazão por tros dos nomes é que o Nubank está uma empresa quem vem um startup de financiamento e investimento, posteriormente ao crescer and se expandir decisão criar Uma instituição financeira para docer contas bancárias ou serviços financeiros.

Resultado, o Nubank criou a NU Financeira S.A e que é uma sociedade de crédito financiamento para investimento os servidores financeiros aos clientes No entreto (a marca) O nubanco continua um mercado destinado ao banco dos serviços incluindo todos nos mercados

### **Encerrado**

Resumo, o nome do banco é NU FINANCEIRA S.A – SOCIEDADA DE CRÉDITO; Financiamento e Investimentos (mas também está em ser meninado como empresa), SA - Banco de investimento

A razão por tros dos dois nomes é que a empresa vemou como startup de financiamento e investimento, além do posteriormento da instituição financeira para o exterior contas bancárias.

Espero que é tão tenha ajudado a esclarecer uma dúvida sobre qual o nome do banco de Nubank.

# **pixbet rio de janeiro**

No Dimensão, suas apostas ganham vida com o Pixbet! Para começar, é necessário fazer o download e o cadastro no aplicativo. Ficou interessado? Continue lendo para saber mais sobre o processo e como apostar nesta casa betflix, certeza que você não se arrependerá!

### **pixbet rio de janeiro**

O Pixbet é uma casa de apostas esportivas que oferece aos usuários a oportunidade de jogar em pixbet rio de janeiro mais de uma categoria. Com o saque mais rápido do mundo, seu diferencial está em pixbet rio de janeiro permitir que os usuários façam suas apostas e recebam seu dinheiro em pixbet rio de janeiro minutos pelo PIX. O fácil acesso ao aplicativo, a variedade de esportes e outras modalidades, bem como o seu confiável meio de pagamento, são outros diferenciais da Pixbet. Os usuários do Android podem baixar o app diretamente da Google Play Store ou através do APK no site oficial. Para os usuários do iOS, o processo é parecido.

### **Download e instalação do aplicativo Pixbet**

Para fazer o download e instalação do aplicativo Pixbet no seu celular Android por meio do APK, é necessário seguir as etapas abaixo:

- 1. Acesse o site oficial do Pixbet.
- 2. Navegue até a página de download.
- 3. Baixe o arquivo APK.
- 4. Permita a instalação de fontes desconhecidas no seu celular.
- 5. Finalize a instalação e abra o aplicativo.

#### **Como se registrar e fazer um depósito na Pixbet?**

Após fazer o download do aplicativo, você deve se registrar e fazer um depósito para começar a apostar:

- 1. Clique em pixbet rio de janeiro para acessar o site oficial do Pixbet.
- 2. Clique em pixbet rio de janeiro .
- 3. Insira seus dados pessoais, incluindo seu CPF.
- 4. Escolha um nome de usuário e senha.
- 5. Confirme os termos e condições e clique em pixbet rio de janeiro "Registro Completo".

6. Faça um depósito usando um dos métodos de pagamento disponibilizados.

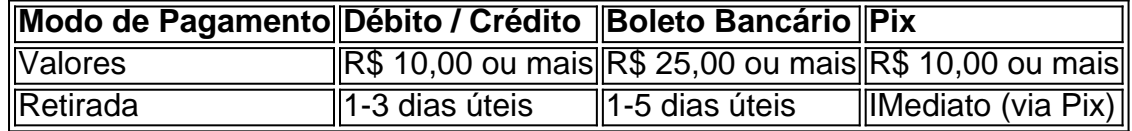

#### **Entendendo como apostar na Pixbet**

Para apostar, você deve:

- 1. Selecionar o esporte ou outra categoria de interesse.
- 2. Escolher pixbet rio de janeiro aposta.
- 3. Informar a quantidade que quer colocar em pixbet rio de janeiro jogo.
- 4. C javascript onfirmar pixbet rio de janeiro escolha e aguardar o resultado do jogo.

#### **Ganhar com o Pixbet: Obter seu Prêmio**

Quando se acerta a aposta, o prêmio ganho é o valor aposta multiplicado pela taxa das odds do jogo.

Agora que você já sabe como baixar o aplicativo do Pixbet, como se cadastrar fazer uma depósito, assim como alguns detalhes relacionados à jogo, estás pronto para começar! Dê o seu 1º passo agora e baixe a Pixbet no seu celular e aproveite o mundo das aposta!

### **pixbet rio de janeiro :antonio west ham**

Eu fico uma aposta múltipla em 12/03/24 nos jogos de Barcelona e do Arsenal. os quais ganharam, conforme eu havia apóstado porem aposta posta está continuando como abre-aberto me foi creditado o caminho da vitória na minha conta

Jogo Aposta Resultado Barcelona

Um dos princípios é o Bolhão Pixbet, que dá aos jogadores a oportunidade de ganhar R\$12 por cada palpite certeiro.

Como funciona o Bolão Pixbet?

O Bolhão Pixbet é muito simples. Você precisa saber um papel mínimo de R\$10 e apostar em qualquer jogo ou mercado disponível na plataforma A cada palpite certificado, você recebe o valor 12 dólares por mês

Além disto, o Pixbet oferece outras promoções e bônus exclusivo para seu trabalho. Você pode ver todas como ofertas disponíveis na página da promoção do site Ou Aplicativo Quais são os requisitos para participação do Bolhão Pixbet?

## **pixbet rio de janeiro :sign up livescore bet**

# **Corrida às Trevas: Unidade de Drones "Code 9.2" pixbet rio de janeiro Missão Rara e Potente**

A chegada da noite traz uma corrida urgente para se esconder no escuro.

A unidade de drones "Code 9.2", do 92º batalhão de assalto, está se movendo para uma nova posição de lançamento de onde irá conduzir uma missão incomum e poderosa: voar drones sobre a Rússia e largar minas pixbet rio de janeiro estradas-chave dentro do território inimigo.

O crepúsculo oferece uma oportunidade para configurar novo equipamento e descarregar seu Humvee antes que as tarefas complexas se tornem impossíveis ao escuro. Eles podem apenas esperar que a luz cinza, fadando, os proteja do fluxo incessante de drones russos que voam acima, à procura de algo para atingir.

Uma antena Starlink, um drone de maior alcance, dúzias de pacotes de bateria e dois enormes "Vampiros" quadcopters são descarregados pixbet rio de janeiro trincheiras e bunkers, configurados e pixbet rio de janeiro uso pixbet rio de janeiro 30 minutos. É somente quando a escuridão se instala que seu trabalho pode começar.

E imediatamente a ameaça se torna evidente. Antes que os operadores Andrey e Artem possam deixar o bunker para começar o trabalho, um ruído os faz recuar para se abrigar.

"Sssshhh," hissa Andrey. "Orlan." A única maneira de se proteger de ser visto por um Orlan – um drone de reconhecimento que pode também ter câmeras termográficas, permitindo-lhe ver no escuro – é se esconder. E ouvir silenciosamente até que passe. "Eles voarão toda a noite," ele diz.

O horizonte é marcado por destellos – explosões distantes. À pixbet rio de janeiro frente reluz a cidade russa de Belgorod, atingida repetidamente por ataques ucranianos. O presidente russo Vladimir Putin alegou que pixbet rio de janeiro ofensiva de uma semana na região de Kharkiv na Ucrânia tem como objetivo principal criar uma zona tampão na fronteira para proteger uma população cuja segurança nunca esteve pixbet rio de janeiro risco quando ele lançou pixbet rio de janeiro invasão pixbet rio de janeiro fevereiro de 2024.

O bunker é rapidamente transformado pixbet rio de janeiro um centro de operações, a equipe tendo dificuldade pixbet rio de janeiro se adaptar aos campos silenciosos e abertos de pixbet rio de janeiro nova casa, depois de meses de batalhas ferozes pixbet rio de janeiro Bakhmut. No silêncio, Artem diz: "você não sabe, se você será atingido ou não." Ele aponta a diferença com a defesa fracassada da Ucrânia no ano passado pixbet rio de janeiro Bakhmut, na região de Donetsk – e seu trabalho esta noite, a cerca de quatro milhas da fronteira. Aqui a folhagem densa, a falta de linhas de frente fixas e a proximidade da Rússia significam que "grupos de reconhecimento podem entrar e chegar a qualquer lugar." Eles brincam que podem acordar com um soldado russo parado sobre eles.

Para Artem, no entanto, essa luta é pessoal. Seus pais ainda vivem pixbet rio de janeiro uma vila parcialmente destruída a curta distância. Por 18 meses, ele enganou-os dizendo que estava estacionado pixbet rio de janeiro um posto de controle tranquilo, quando ele estava realmente lutando nas linhas de frente. Agora eles sabem que ele está perto, e o sentimento de lutar por pixbet rio de janeiro casa de verdade o deixa inquieto.

"Ansiedade," ele diz do principal sentimento. "Meus pais estão aqui, então, se, Deus não o queira, nós falharmos de alguma forma, se houver uma quebra... é uma grande responsabilidade."

A escuridão cai, perfurada apenas pelos destellos dos ataques de artilharia e pela lua quase cheia. A equipe se move rápido para trabalhar. Artem e Andrey correm para fixar as minas no drone, usando apenas luzes vermelhas.

### **Tarefa Status**

Fixar minas no drone Em andamento Preparar explosivos Pendente Lançamento Pendente

Suddenly, a tiny whining noise is audible.

"Corra," diz Andrey, e eles se abrigam pixbet rio de janeiro um bunker próximo.

Interrupted twice, and a little breathless from racing for cover, the team are finally ready to launch. Back in the bunker, the pilot Sasha can see fields flow below the Vampire on its night vision camera. He points out the border line, and then adds: "Agora, nós já estamos na Rússia". "Você traz pixbet rio de janeiro passaporte?" pergunta Artem. "Posso ir sem visto," responde Sasha.

Ser engraçado era o trabalho de terceiro membro da equipe, antes que a guerra arrastasse ucranianos de diferentes profissões para trincheiras. Andrey era um comediante, e brevemente trabalhou com Volodymyr Zelensky – longo antes de seus dias como político e presidente ucraniano, quando ele era um produtor de TV e ator – pixbet rio de janeiro seu show de comédia. "Honestamente, ele tinha um dos melhores vibes entre as pessoas que encontrei," ele diz.

"A maior energia. Sempre é interessante com ele. Passamos muito tempo juntos, um a um." É uma característica peculiar da força ucraniana, pixbet rio de janeiro comparação com seu inimigo: é improvável que qualquer um dos soldados de Putin tenha passado tempo pixbet rio de janeiro um palco se apresentando com a cabeça do Kremlin antes da guerra.

O drone voa mais fundo na Rússia, e então avisos de interferência de GPS soam alto no bunker, pixbet rio de janeiro repetição chocante, indicando que jammers de GPS estão pixbet rio de janeiro operação. Sasha fica brevemente preocupado pixbet rio de janeiro perder o drone. A transmissão ao vivo é cortada. Ele manipula os controles ansiosamente.

Mas então minutos depois, o sinal é restaurado: o drone voou através da interferência, manteve o curso e agora pode continuar pixbet rio de janeiro direção ao alvo. Momentos depois, dois pacotes caem de pixbet rio de janeiro barriga. As minas ficam na estrada, e mais tarde no dia seguinte, a unidade diz que atingiram um veículo blindado e um veículo de pele macia. À medida que o drone se aproxima, a equipe enfrenta dois problemas. Primeiro, seu sistema GPS parece danificado e ele cai inesperadamente no campo, de cabeça para baixo. Em segundo lugar, eles acham que podem ver um Orlan russo que parece ter seguido o drone de volta à Ucrânia, talvez pixbet rio de janeiro busca de pixbet rio de janeiro posição de lançamento. A

equipe fica pixbet rio de janeiro abrigo por alguns minutos, esperando que a ameaça passe. Obuses sibilam acima e caem pixbet rio de janeiro campos próximos. Eles recuperam o drone, mas precisam confiar pixbet rio de janeiro seu suprimento de reserva até à manhã, quando a luz do dia lhes dará a chance de avaliar os danos.

As saídas continuam, a equipe diz que mantém o recorde de voos Vampire pixbet rio de janeiro uma noite de 24. Mas seu alvo agora é a Rússia pixbet rio de janeiro si, um poderoso símbolo da decisão da Ucrânia de trazer a luta de volta a Moscou, e das novas, perigosas voltas que este conflito está tomando pixbet rio de janeiro seu terceiro ano.

Author: mka.arq.br Subject: pixbet rio de janeiro Keywords: pixbet rio de janeiro Update: 2024/7/31 11:59:49